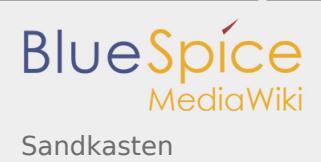

# Sandkasten

Die Testseite "Sandkasten" ist ein Artikel, in dem Sie einfach ausprobieren können. Hier können Sie schreiben, formatieren, Bilder einfügen, Tabellen anlegen und Funktionen testen.

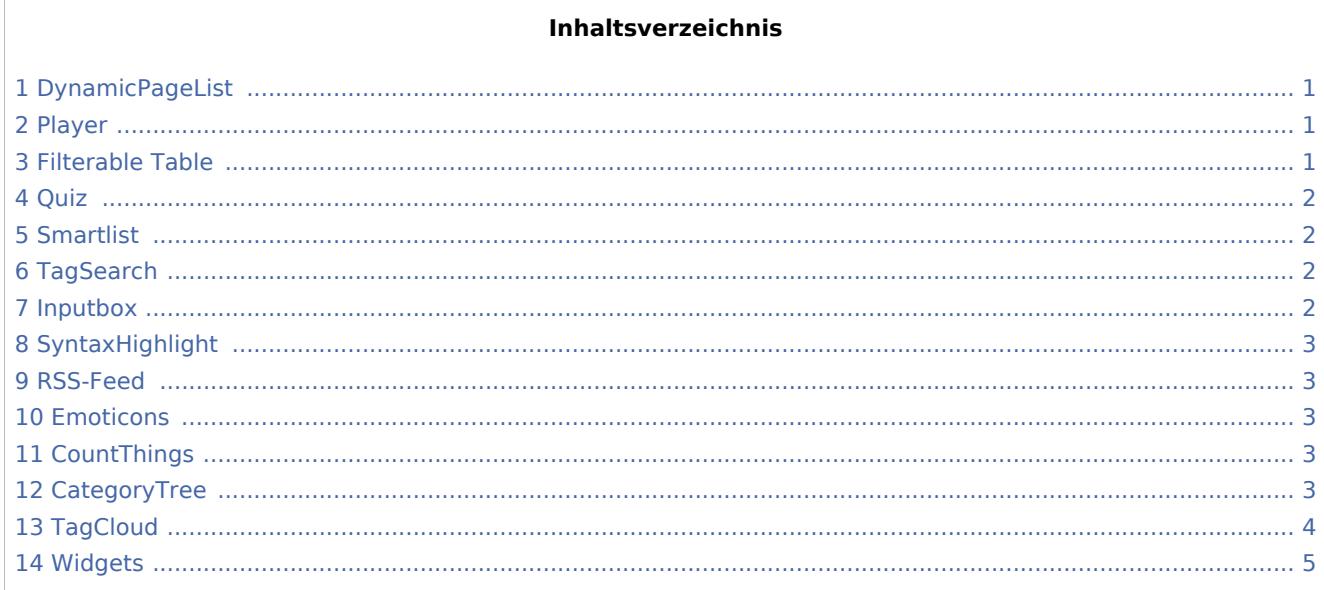

# <span id="page-0-0"></span>DynamicPageList

Mit der Erweiterung DynamicPageList kann man zum Beispiel hier eine Liste aller Artikel einfügen, die die Kategorie "Wikisoftware" haben:

- BlueSpice
- MediaWiki
- QM:Einführung
- BlueSpice/en

### <span id="page-0-1"></span>Player

# <span id="page-0-2"></span>**Filterable Table**

Mit dieser Funktion können Sie die Werte in einer Tabelle nach voreingestellten Parametern filtern, hier z. B. alphabetisch auf- oder absteigend:

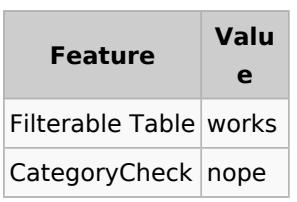

#### Filtern?

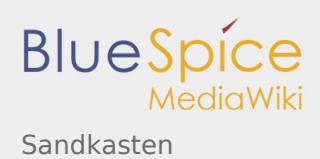

## <span id="page-1-0"></span>Quiz

Sie möchten eine Umfrage oder ein Quiz in ihr Wiki integrieren? Kein Problem mit BlueSpice:

#### 1

Bulgarien und Rumänien traten der EU im Jahr 2007 bei.

Wahr.

Falsch.

2

Die Schweiz ist ein Mitglied der EU.

Wahr.

Falsch.

Speicherr

## <span id="page-1-1"></span>Smartlist

- [Doku 1](https://de.demo.bluespice.com/wiki/Doku_1)
- [Doku 1/Doku1-Unterseite](https://de.demo.bluespice.com/wiki/Doku_1/Doku1-Unterseite)
- **•** [Hauptseite](https://de.demo.bluespice.com/wiki/Hauptseite)
- [MediaWiki:Sidebar](https://de.demo.bluespice.com/wiki/MediaWiki:Sidebar)
- [Vorlage:Testwiki/Intro](https://de.demo.bluespice.com/wiki/Vorlage:Testwiki/Intro)
- [Vorlage:Testwiki/Inhalte](https://de.demo.bluespice.com/wiki/Vorlage:Testwiki/Inhalte)
- [Vorlage:Testwiki/Important Info](https://de.demo.bluespice.com/wiki/Vorlage:Testwiki/Important_Info)

## <span id="page-1-2"></span>**TagSearch**

### <span id="page-1-3"></span>Inputbox

Seite erst

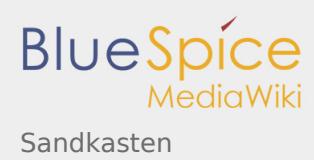

# <span id="page-2-0"></span>SyntaxHighlight

```
#include <stdio.h>
I
  int main()
Ì
  {
            printf ("Hello world!");
            return 1;
  }
```
### <span id="page-2-1"></span>RSS-Feed

**[New webinar topics in 2020: Home office, semantic data and how to earn money with BlueSpice](https://bluespice.com/new-webinar-topics-2020-homeoffice/)**

One hour of concentrated know-how.

The post <a rel="nofollow" href="https://**bluespice**.com/new-webinar-topics-2020-homeoffice/">New webinar topics in 2020: Home off…

Eva Vogel 2020-04-16 15:02:29

#### **[BlueSpice as a home office tool](https://bluespice.com/bluespice-as-a-home-office-tool/)**

For many companies, working from home is still a big challenge. Video conferences and online chats are good tools to organize your work routine. But employees often struggle with quick access to co… Eva Vogel 2020-04-14 12:23:44

#### **[Semantic – Working with forms and metadata](https://bluespice.com/semantic-working-with-forms-and-metadata/)**

Competences, release dates, latest updates, product numbers, locations: your wiki is full of important information and you want to evaluate it. You can leverage this information with the semantic f… Eva Vogel 2020-04-12 12:25:52

#### **[Earn money with MediaWiki](https://bluespice.com/earn-money-with-mediawiki/)**

**MediaWiki** is not just the software of Wikipedia, it's a standard software for companies. And these companies are looking for help with installing, maintaining and configuring their systems.<br…

Eva Vogel 2020-04-08 17:52:26

#### <span id="page-2-2"></span>Emoticons

Hello

### <span id="page-2-3"></span>CountThings

**[SmokeTest](https://de.demo.bluespice.com/w/index.php?title=SmokeTest&action=view)** Wörter<sup>1</sup>

### <span id="page-2-4"></span>**CategoryTree**

▼ [Produkt](https://de.demo.bluespice.com/wiki/Kategorie:Produkt)

► [Maschinenelement](https://de.demo.bluespice.com/wiki/Kategorie:Maschinenelement)

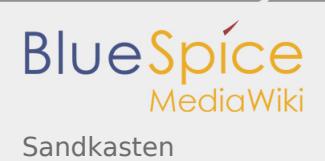

► [Open Source Software](https://de.demo.bluespice.com/wiki/Kategorie:Open_Source_Software)

# <span id="page-3-0"></span>**TagCloud**

- $\bullet$  [Screenshot\(17\)](https://de.demo.bluespice.com/wiki/Kategorie:Screenshot)
- [Maschinenteil\(14\)](https://de.demo.bluespice.com/wiki/Kategorie:Maschinenteil)
- $\bullet$  [Projekt\(8\)](https://de.demo.bluespice.com/wiki/Kategorie:Projekt)
- [Organisation\(7\)](https://de.demo.bluespice.com/wiki/Kategorie:Organisation)
- $\bullet$  [Produkt\(4\)](https://de.demo.bluespice.com/wiki/Kategorie:Produkt)
- [Wikisoftware\(4\)](https://de.demo.bluespice.com/wiki/Kategorie:Wikisoftware)
- [Elektromotorteil\(4\)](https://de.demo.bluespice.com/wiki/Kategorie:Elektromotorteil)
- [QM Role\(4\)](https://de.demo.bluespice.com/wiki/Kategorie:QM_Role)
- [Arbeitssicherheit\(3\)](https://de.demo.bluespice.com/wiki/Kategorie:Arbeitssicherheit)
- [Betriebsanweisung\(3\)](https://de.demo.bluespice.com/wiki/Kategorie:Betriebsanweisung)
- [Zylinderblock\(3\)](https://de.demo.bluespice.com/wiki/Kategorie:Zylinderblock)
- $\bullet$  [Logo\(3\)](https://de.demo.bluespice.com/wiki/Kategorie:Logo)
- [Open Source Software\(3\)](https://de.demo.bluespice.com/wiki/Kategorie:Open_Source_Software)
- [Vorlage\(2\)](https://de.demo.bluespice.com/wiki/Kategorie:Vorlage)
- **•** [Protokoll Wochenmeeting\(2\)](https://de.demo.bluespice.com/wiki/Kategorie:Protokoll_Wochenmeeting)
- [Fahrzeug\(2\)](https://de.demo.bluespice.com/wiki/Kategorie:Fahrzeug)
- [QM Process\(2\)](https://de.demo.bluespice.com/wiki/Kategorie:QM_Process)
- [Maschinenelement\(2\)](https://de.demo.bluespice.com/wiki/Kategorie:Maschinenelement)
- [QM minutes\(1\)](https://de.demo.bluespice.com/wiki/Kategorie:QM_minutes)
- [Automobilradnabe\(1\)](https://de.demo.bluespice.com/wiki/Kategorie:Automobilradnabe)
- Geiten mit RSS-Feeds(1)
- $\bullet$  [Profilinformation\(1\)](https://de.demo.bluespice.com/wiki/Kategorie:Profilinformation)
- $\bullet$  [Blog\(1\)](https://de.demo.bluespice.com/wiki/Kategorie:Blog)
- [Bremse\(1\)](https://de.demo.bluespice.com/wiki/Kategorie:Bremse)
- [Prozessbeschreibung\(1\)](https://de.demo.bluespice.com/wiki/Kategorie:Prozessbeschreibung)
- [QM Audit\(1\)](https://de.demo.bluespice.com/wiki/Kategorie:QM_Audit)
- [QM Workinstruction\(1\)](https://de.demo.bluespice.com/wiki/Kategorie:QM_Workinstruction)

# [Maschinenteil](https://de.demo.bluespice.com/wiki/Kategorie:Maschinenteil) (14) [Screenshot](https://de.demo.bluespice.com/wiki/Kategorie:Screenshot) (17)

- $\bullet$
- [Elektromotorteil](https://de.demo.bluespice.com/wiki/Kategorie:Elektromotorteil) (4)
- $\bullet$  [QM Role](https://de.demo.bluespice.com/wiki/Kategorie:QM_Role) (4)
- [Arbeitssicherheit](https://de.demo.bluespice.com/wiki/Kategorie:Arbeitssicherheit) (3)
- $\bullet$  [Produkt](https://de.demo.bluespice.com/wiki/Kategorie:Produkt) (4)
- [Projekt](https://de.demo.bluespice.com/wiki/Kategorie:Projekt) (8)  $\mathbf{r}$
- [Organisation](https://de.demo.bluespice.com/wiki/Kategorie:Organisation) (7)
- **[Betriebsanweisung](https://de.demo.bluespice.com/wiki/Kategorie:Betriebsanweisung) (3)**

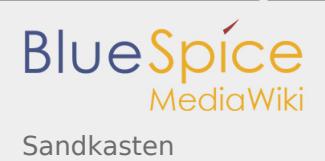

# <span id="page-4-0"></span>Widgets

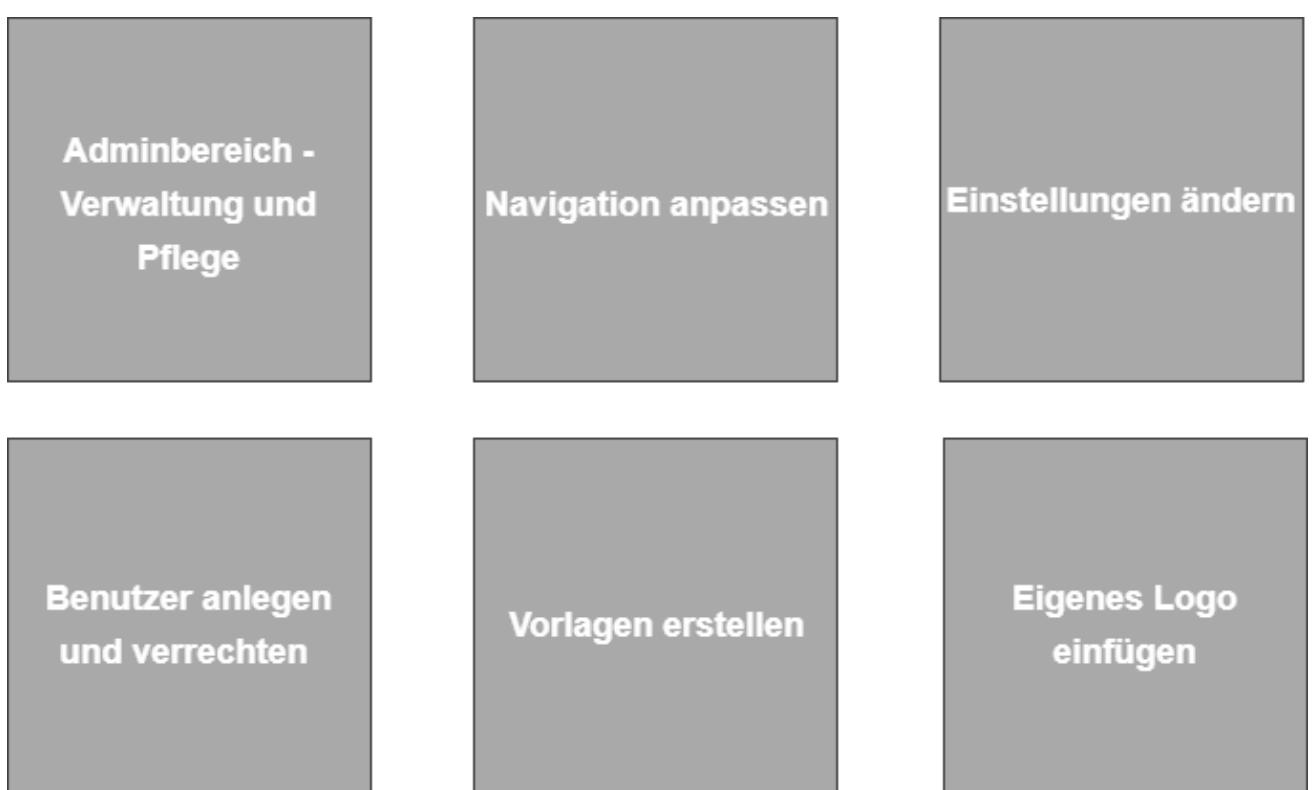